SZKOŁA PODSTAWOWA IM. KS. ST. SŁOTWIŃSKIEGO W KAMIENIU UL. PIASKI 2A 32-071 KAMIEŃ EMAIL[: KONTAKT@SZKOLAKAMIEN.PL](mailto:kontakt@szkolakamien.pl) TEL. 12 280 30 05

# Wybuchające kropki,

# czyli wielkie boom na znanych i nieznanych wyspach matematyki

**Autor: Gabriela Bylica kl. IIIB gimnazjum**

**Opiekun: mgr Małgorzata Dzierwa**

Małopolski Konkurs Prac Matematycznych, Kraków 2018

# Spis treści

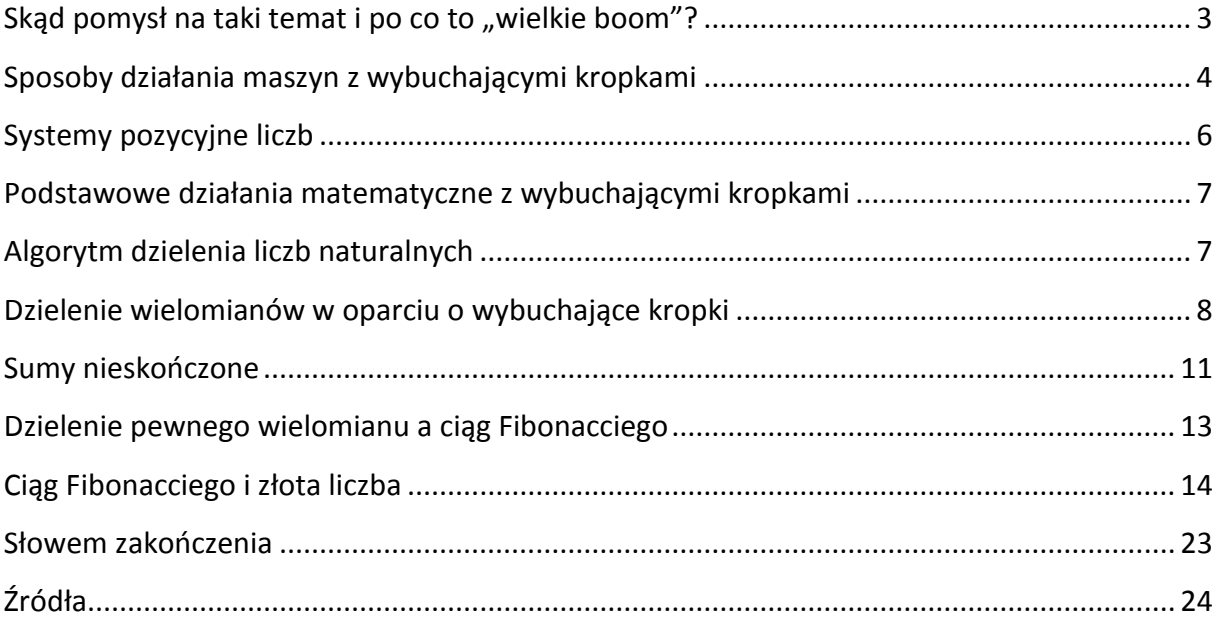

# <span id="page-2-0"></span>Skąd pomysł na taki temat i po co to "wielkie boom"?

Był październik, na jednej z lekcji matematyki nauczycielka narysowała na tablicy obok siebie jakieś prostokąty, pisała w nich kropki i pokazywała jak "przechodzą" z pudełka do pudełka (prostokąty były pudełkami). Moje pierwsze skojarzenie – system binarny! Miałam już z nim wcześniej do czynienia.

I tu się zaczęło "wielkie boom" – kropki zaczęły wybuchać jedna po drugiej! Naprawdę wow!

Po dalszych objaśnieniach matematyczki okazało się, że trwał Światowy Tydzień Matematyki (10-17.10.2017 r.), a te pudełka i kropki mają ułatwić zrozumienie nie tylko systemu dwójkowego, o którym pomyślałam, ale też innych problemów w matematyce.

Opowiedziano nam o panu Jamesie Tantonie – australijskim matematyku, który jest pomysłodawcą EXPLODING DOTS, czyli owych wybuchających kropek, które mają za zadanie opowiadać ciekawe matematyczne historie.

A więc idea wybuchających kropek narodziła się, aby przybliżyć różne systemy pozycjonowania liczb. Stworzone maszyny z wybuchającymi kropkami w ciekawy sposób odzwierciedlają "zachowanie" liczb w poszczególnych systemach.

Jednak ta idea ma zastosowanie również w zwykłym dzieleniu z podstawówki czy zaawansowanej algebrze z liceum. Zobaczycie sami, jak trudne zagadnienia matematyczne stają się łatwymi dzięki wybuchającym kropkom. Zapraszam!

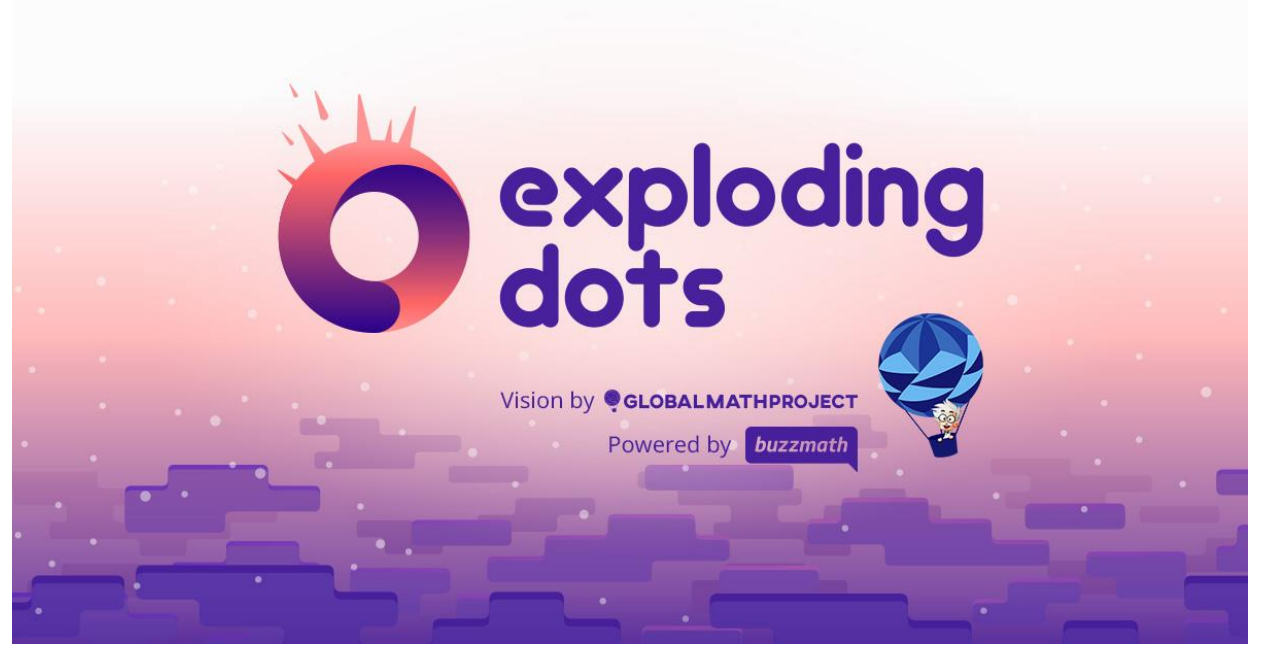

Fot. 1 [www.explodingdots.org](http://www.explodingdots.org/)

# <span id="page-3-0"></span>Sposoby działania maszyn z wybuchającymi kropkami

### Zasada działania maszyny 1←2

Kiedy w pudełku znajduje się 1 kropka nic się nie dzieje.

Kiedy w pudełku znajdują się 2 kropki – wybuchają i zamieniają się w jedną kropkę w pudełku z lewej strony.

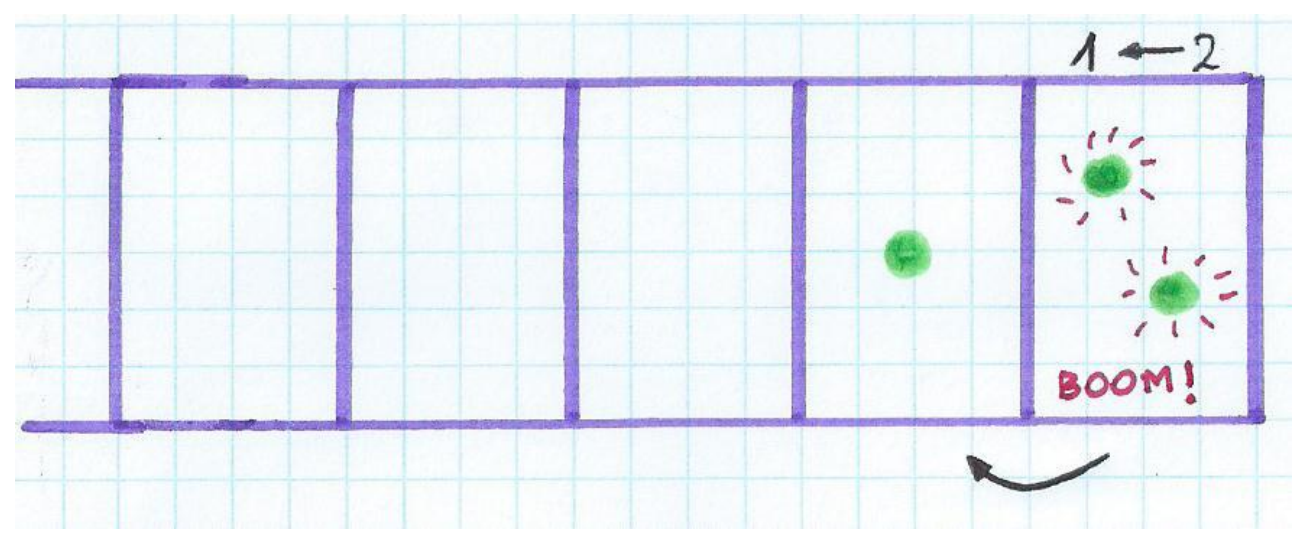

rys. 1 – działanie maszyny 1←2

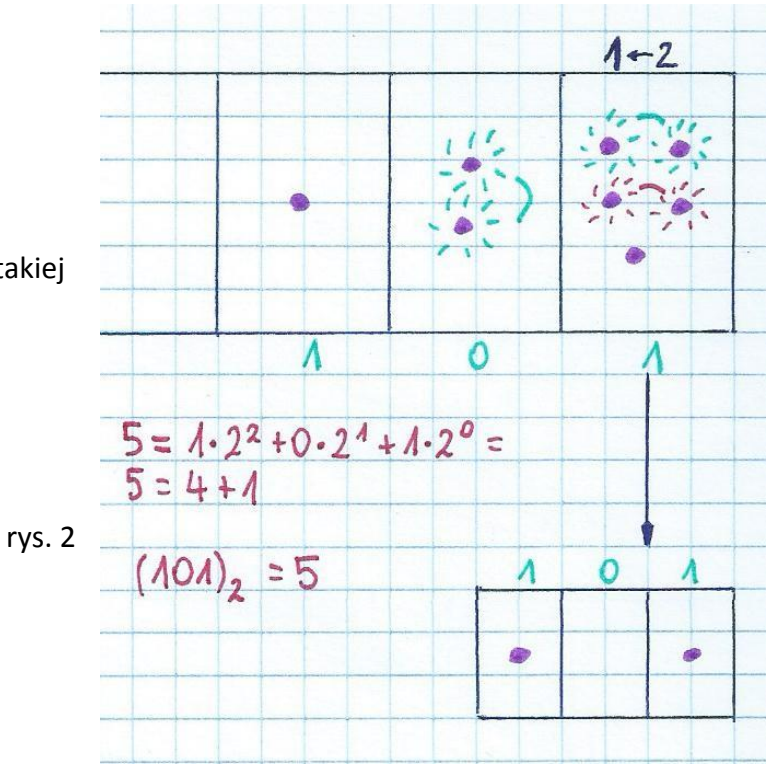

A co jeśli wrzucimy 5 kropek do takiej maszyny? (rys. 2)

#### Zasada działania maszyny 1←3

Gdy w pudełku znajdą się 1 bądź 2 kropki nic się nie dzieje.

Gdy w pudełku znajdą się 3 kropki – wybuchną i zamienią się w jedną kropkę w pudełku po lewej.

#### Ogólna zasada działania maszyny 1←n (n-dowolna liczba naturalna)

Kiedy w pudełku znajdzie się n kropek – wybuchają i znikają, a w pudełku po lewej stronie pojawia się jedna kropka.

#### Przykładowe maszyny:

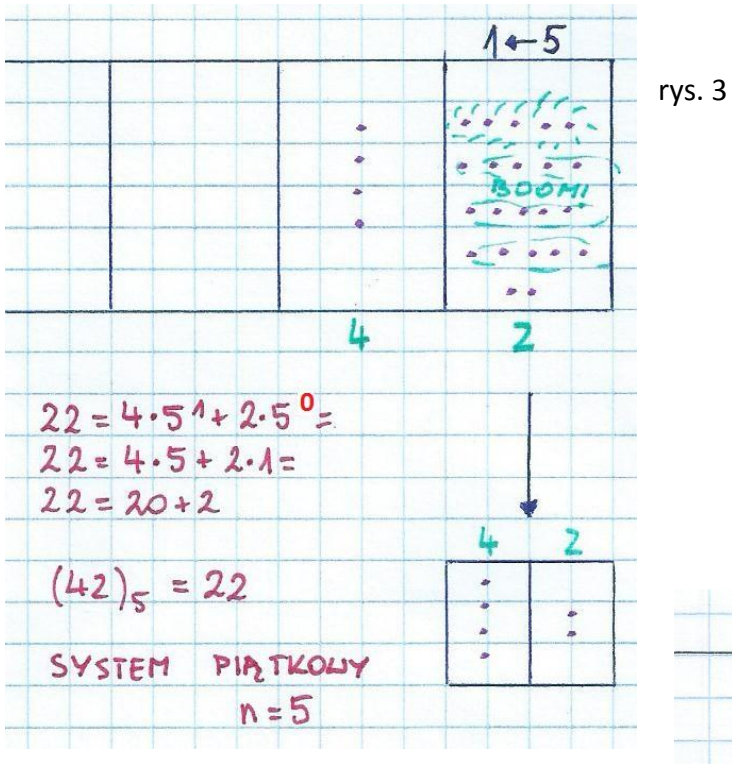

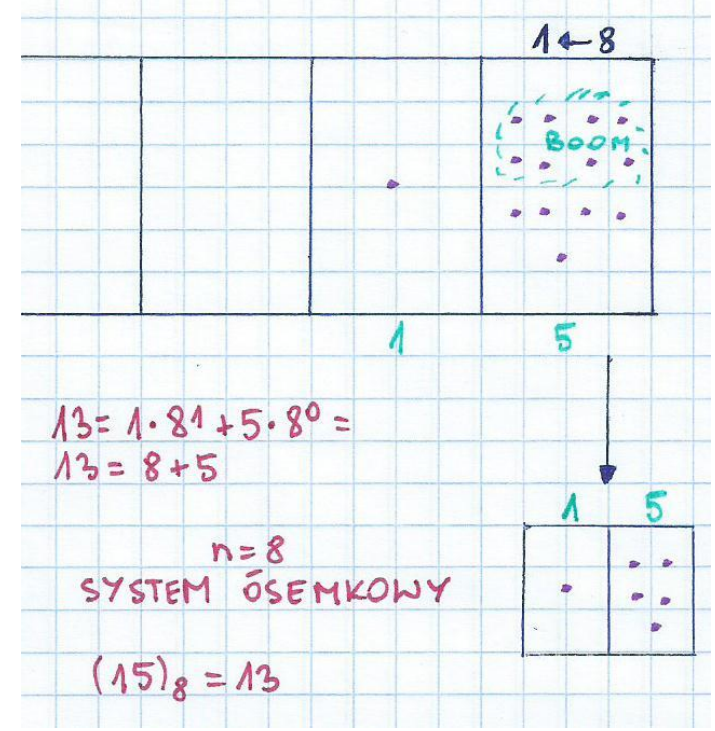

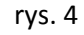

### <span id="page-5-0"></span>Systemy pozycyjne liczb

Z definicji system pozycyjny to pewna metoda zapisywania liczb w następujący sposób. Zależnie od pozycji każdej z cyfr, wyznacza ona wielokrotność potęgi liczby będącej podstawą systemu. Liczby zapisujemy cyframi od lewej do prawej. Każda z pozycji ma dokładnie określoną i niezmienną wartość liczbową.

Najbardziej znany system pozycyjny to system dziesiętny, w którym bazą jest liczba 10, a liczby zapisujemy za pomocą dziesięciu cyfr: 0, 1, 2, 3, 4, 5, 6, 7, 8, 9. Jednostka każdego następnego rzędu jest dziesięć razy większa od jednostki rzędu poprzedniego. Liczby zapisujemy jako ciągi cyfr, z których każda jest mnożną potęgi liczby 10.

Dlatego też liczbę 49537 można przedstawić jako:  $49537 = 4*10<sup>4</sup>+9*10<sup>3</sup>+5*10<sup>2</sup>+3*10<sup>1</sup>+7*10<sup>0</sup>$ 

Najprostszy układ pozycyjny to system dwójkowy zwany też binarnym. Jego bazą jest liczba 2, więc wszystkie liczby będziemy zapisywać za pomocą tylko 2 cyfr: 0 i 1. Liczby naturalne zapisujemy tu dokładnie jak w systemie dziesiętnym z tą różnicą, że zamiast kolejnych potęg dziesiątki, występują tu kolejne potęgi liczby 2.

#### Zamiana liczb naturalnych z systemu dziesiętnego na dwójkowy

Wielokrotnie dzielimy daną liczbę przez 2 i spisujemy reszty z dzielenia. Możliwe reszty to 0 lub 1. Gdy skończymy dzielenie i iloraz będzie równy 0, spisujemy ostatnią resztę i odczytujemy powstały ciąg utworzony przez reszty, ale z dołu do góry. Otrzymujemy daną wcześniej liczbę zapisaną w postaci systemu binarnego.

Dlatego też liczbę 218 można przedstawić jako:  $218=1*2^7+1*2^6+0*2^5+1*2^4+1*2^3+0*2^2+1*2^1+0*2^0=$  $=1*128+1*64+0*32+1*16+1*8+0*4+1*2+0*1=$  $=128+64+16+8+2=218$ 

A liczba 101110 w systemie dziesiętnym to:  $1*2^5+0*2^4+1*2^3+1*2^2+1*2^1+0*2^0=$  $=1*32+0*16+1*8+1*4+1*2+0*1=$  $=32+8+4+2=46$ 

Na tym systemie oparta jest informatyka.

rys. 5

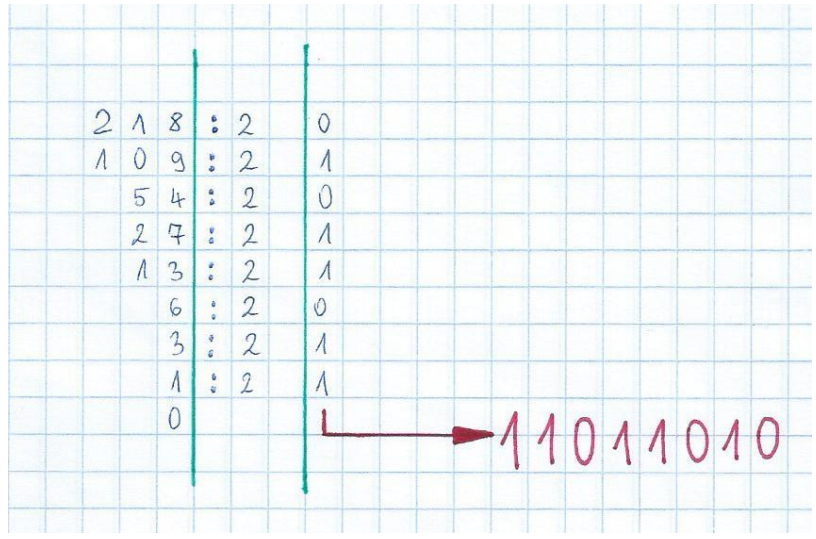

# <span id="page-6-0"></span>Podstawowe działania matematyczne z wybuchającymi kropkami

Znając podstawowe zasady funkcjonowania maszyn z wybuchającymi kropkami można wykonywać podstawowe działania matematyczne (dodawanie, odejmowanie, mnożenie i dzielenie) wykorzystując "wybuchy kropek" i dobrze się przy tym bawiąc. Z przeprowadzonych przeze mnie obserwacji wynika, że niezależnie od maszyny (czyli systemu pozycyjnego) idea wykonywanych działań jest taka sama.

Szczegółowo opiszę jedno działanie - dzielenie, ponieważ będzie mi to potrzebne w dalszej pracy.

### <span id="page-6-1"></span>Algorytm dzielenia liczb naturalnych

Na początek weźmy prosty przykład 484 : 4. Zapewne każdy z nas potrafi to zrobić w pamięci. Ale zobaczmy jak w szybki i łatwy sposób możemy zrobić to w naszej maszynie 1←10. Przedstawię to krok po kroku:

- I. Zapisuję dzielną w maszynie
- II. Pod spodem przedstawiam zapis dzielnika w maszynie
- III. Szukam i zaznaczam grupy zapisu dzielnika w maszynie
- IV. Zapisuję, ile takich grup mam w każdym pudełku
- V. Mam gotowy wynik dzielenia

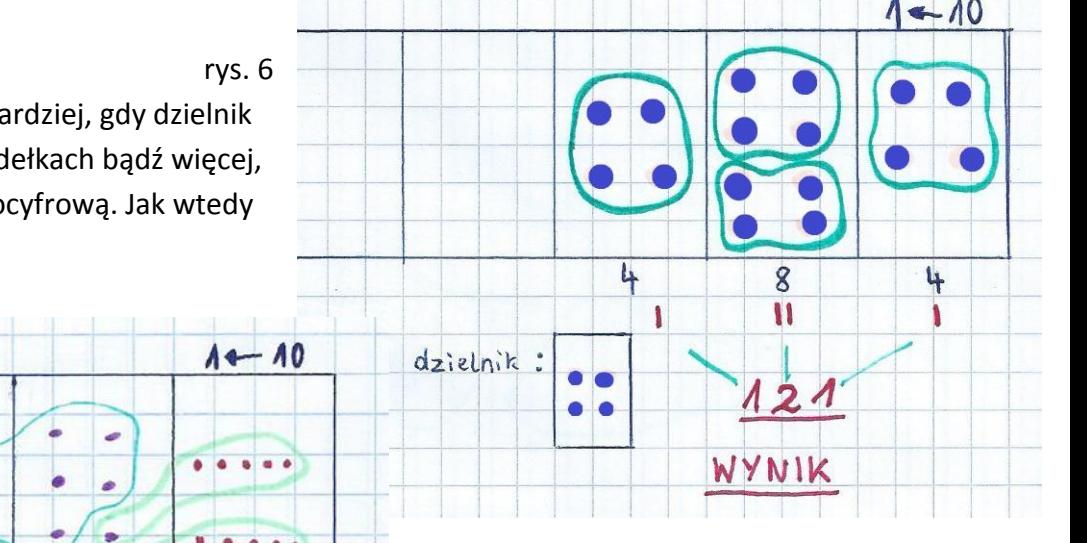

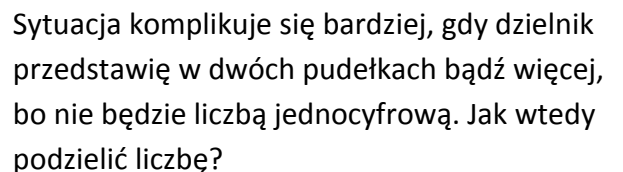

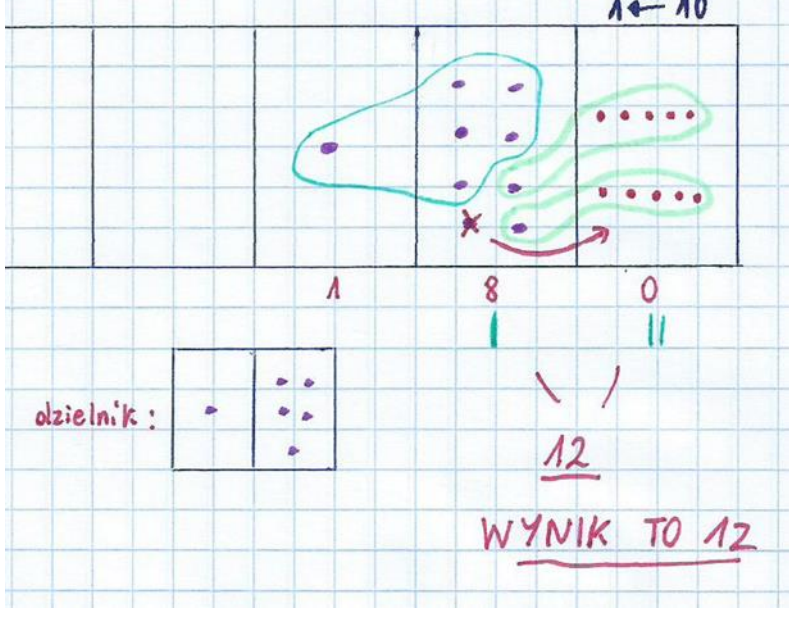

#### Podzielmy 180 : 15

Tutaj musimy wykonać "odwybuch" czyli 1 kropkę z pudełka z lewej zamienić na 10 kropek w sąsiednim pudełku po prawej. Wtedy z łatwością możemy dokończyć działanie. rys. 7

### <span id="page-7-0"></span>Dzielenie wielomianów w oparciu o wybuchające kropki

Dzielenie wielomianów nie było mi wcześniej znane, gdyż wykracza poza podstawę programową gimnazjum. Ale dzięki zafascynowaniu się wybuchającymi kropkami, postanowiłam przejść kolejne wyspy i natrafiłam na coś nieznanego. Początkowo byłam przerażona, to wyglądało strasznie. Po obejrzeniu filmiku pana Tantona, który znakomicie wytłumaczył jak to robić, od razu sama próbowałam wykonać jakieś działania. Najpierw łatwe, potem coraz trudniejsze. Dzięki kropkom nauczyłam się dzielić wielomiany, a teraz postaram się to przedstawić!

W dalszych rozważaniach będę działać na dowolnej maszynie, którą oznaczę 1←x. Nie wiem, ile równa się x. Może 2? A może 7? Nie wiem i to nie ma znaczenia.

Mam wielomian  $x^3+4x^2+5x+6$  i chce go podzielić przez x+3. Wydaie się trudne, ale wcale takie nie jest.

Przejdźmy do dzielenia! Według wcześniejszej instrukcji najpierw zapiszmy dzielną w maszynie. Następnie przedstawmy zapis dzielnika w pudełkach maszyny i spróbujmy znaleźć odpowiednie grupy. Są! Zaznaczmy je i utwórzmy wynik. Proste, prawda?

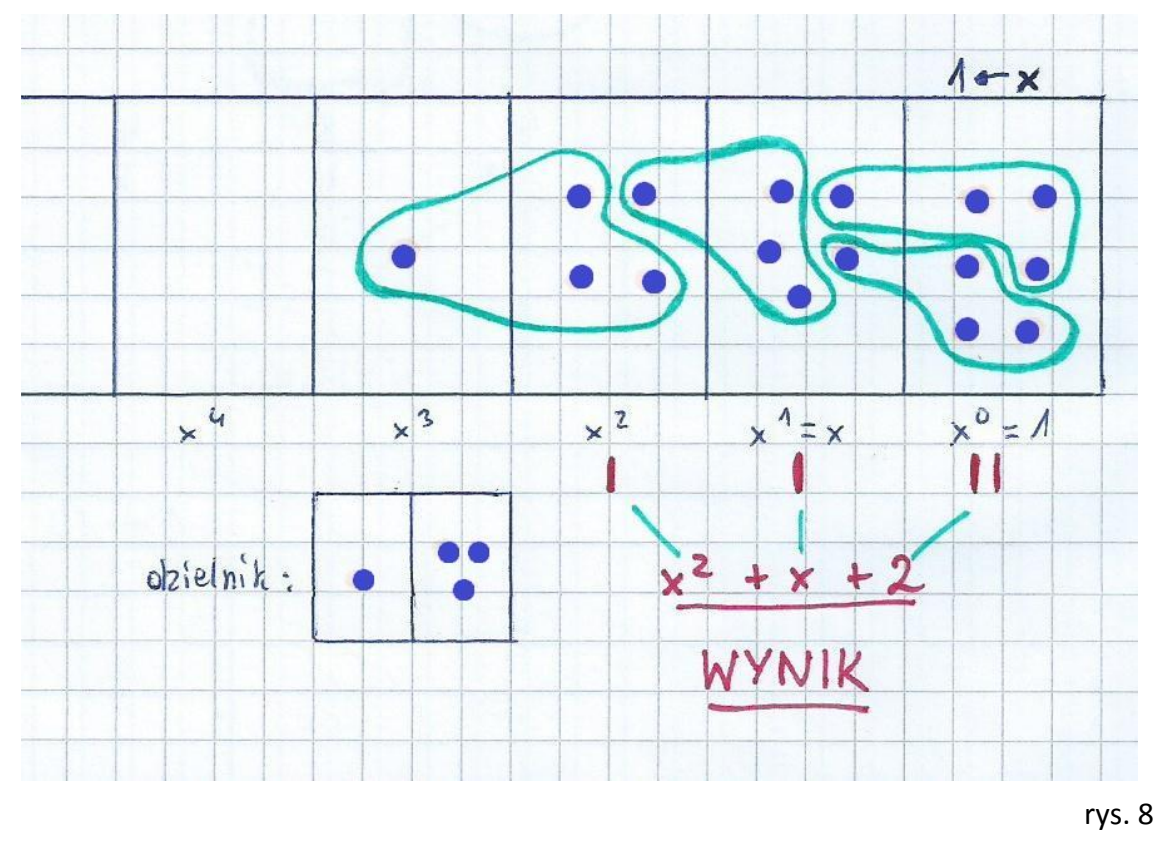

Możemy sprawdzić, że  $(x^2+x+2)*(x+3)=x^3+4x^2+5x+6$ 

Jednak mamy problem! Co zrobić, jeśli postać wielomianu będzie przykładowo taka: x<sup>3</sup>-5x<sup>2</sup>+7x-2 i chcemy podzielić przez x<sup>2</sup>-3x+1. Jak mamy zapisać "minus kropki"? Jest na to sposób! Tak zwana antykropka, która będzie rozumiane jako minus jedna kropka.

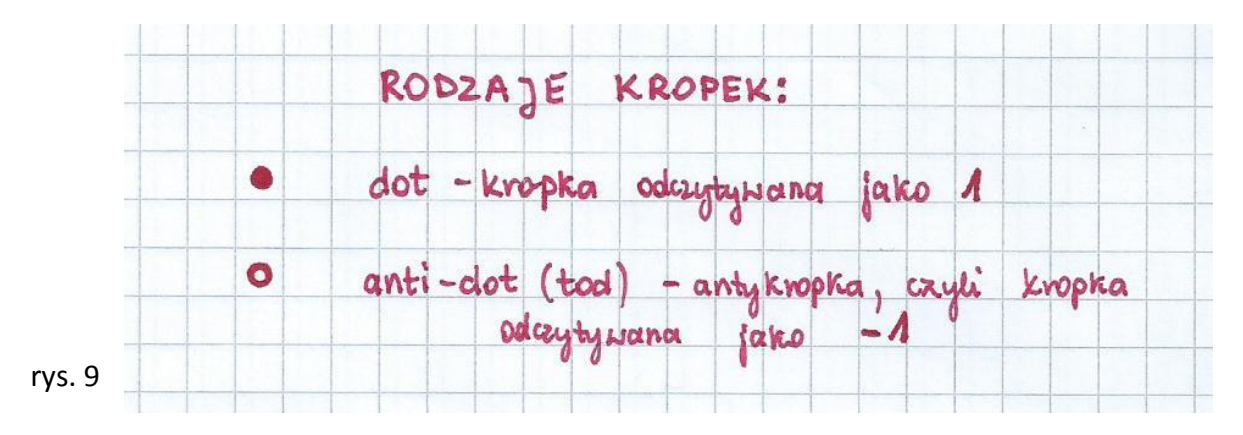

Spróbujmy! Widzimy tylko jedną grupę dzielnika w maszynie. Ale gdyby zmienić antykropki w kropki i odwrotnie, zobaczymy dwie takie grupy. Jeśli coś zmieniliśmy to grupy te będą na minusie. Chyba jasne?

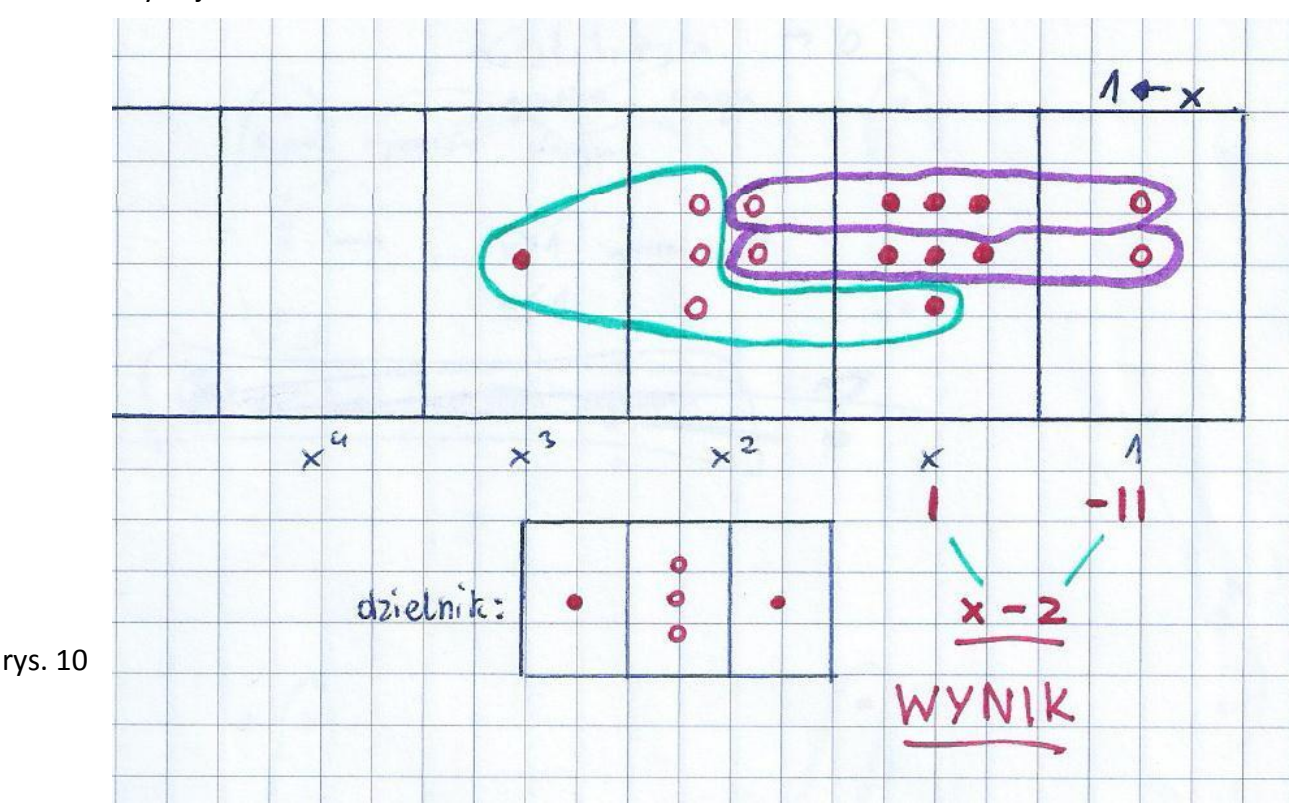

Żeby nie było wątpliwości spróbujmy jeszcze jeden przykład.

Mianowicie:  $x^5 + x^4 + 2x^2 + x - 1$  przez  $x + 1$ 

Widzimy dwie grupy dzielnika i zostaje nam jedna kropka i antykropka. Co zrobić? Przydałoby się, aby pojawiła się kropka w pudełku x w celu utworzenia kolejnej grupy. Stwórzmy ją! Ale dla równowagi obok niej musi powstać antykropka.

Jak mówi James Tanton – "jeśli czegoś w życiu chcesz, to spraw, żeby się stało, a potem radź sobie z konsekwencjami"! Wynik gotowy?

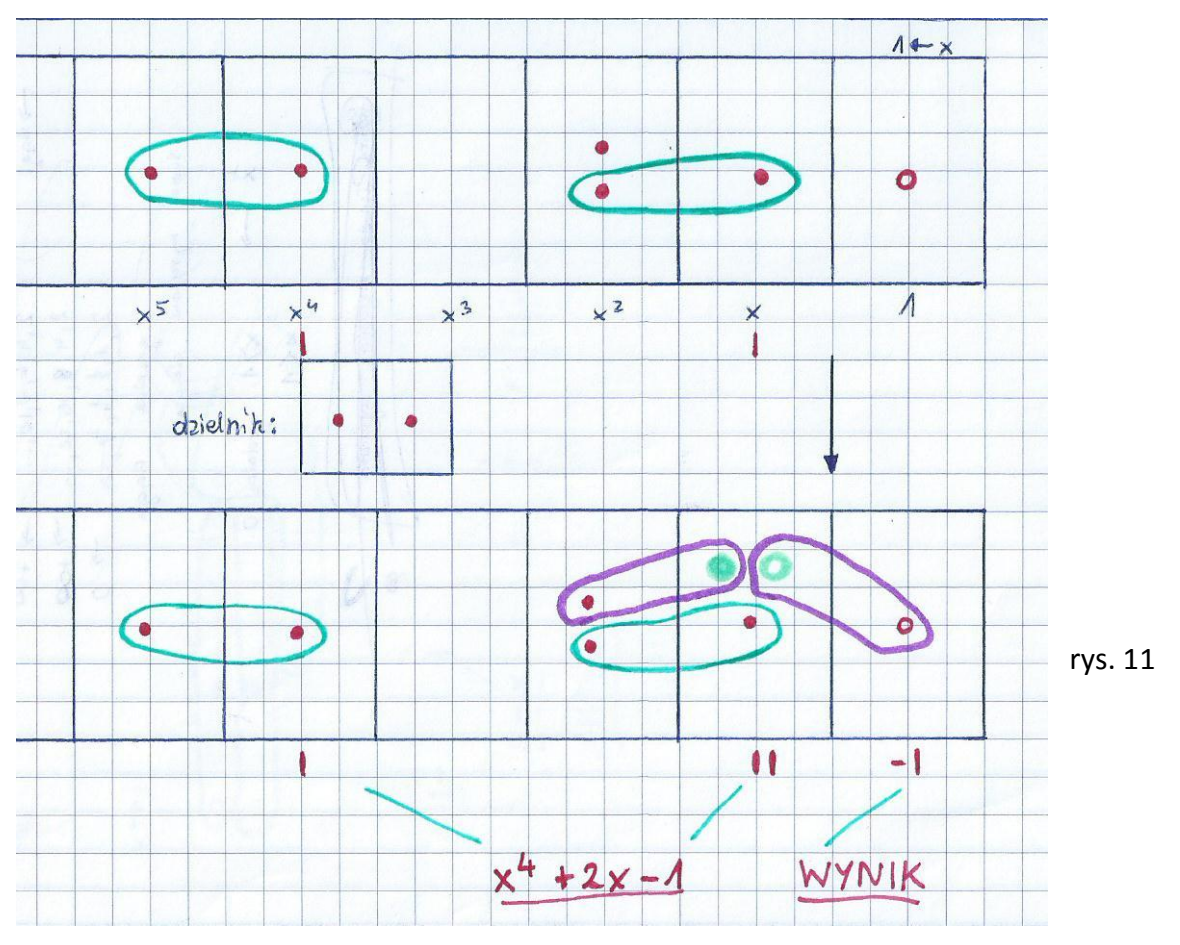

### <span id="page-10-0"></span>Sumy nieskończone

Próbując wykonywać dalsze dzielenia wielomianów natrafiłam na kolejne nieznane mi dotychczas pojęcia matematyczne takie jak np. ciąg geometryczny. Była zatem okazja, by na zajęciach dodatkowych z matematyki dowiedzieć się trochę o ciągach geometrycznym i arytmetycznym.

A tak to wyglądało w pudełkach z wybuchającymi kropkami.

Wykonajmy dzielenie  $\mathbf{1}$  $1-x$ 

Oto wyniki:

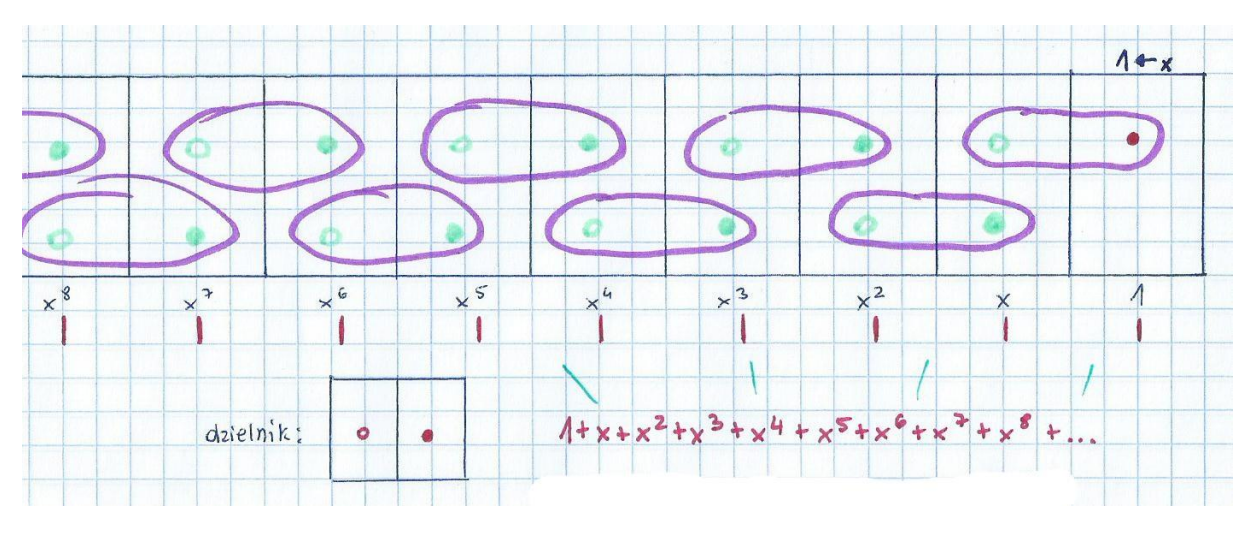

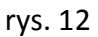

Wynikiem tego dzielenia jest pewna suma, która biegnie w nieskończoność zgodnie z pewną regułą. Takie sumy nazywamy sumami nieskończonymi.

 $1+x+x^2+x^3+x^4+x^5+...$ 

Na składniki tej sumy możemy spojrzeć jak na kolejne wyrazy ciągu geometrycznego o pierwszym wyrazie 1 i ilorazie x.

Ten wzór  $\mathbf{1}$ **<sup>■</sup> ■ 1**+x+x<sup>2</sup>+x<sup>3</sup>+x<sup>4</sup>+ x<sup>5</sup>+..., który wynika z wykonanego powyżej dzielenia można sprawdzić algebraicznie wykonując odpowiednie mnożenie.

 $(1-x)^*(1+x+x^2+x^3+x^4+x^5+...)=1$ 

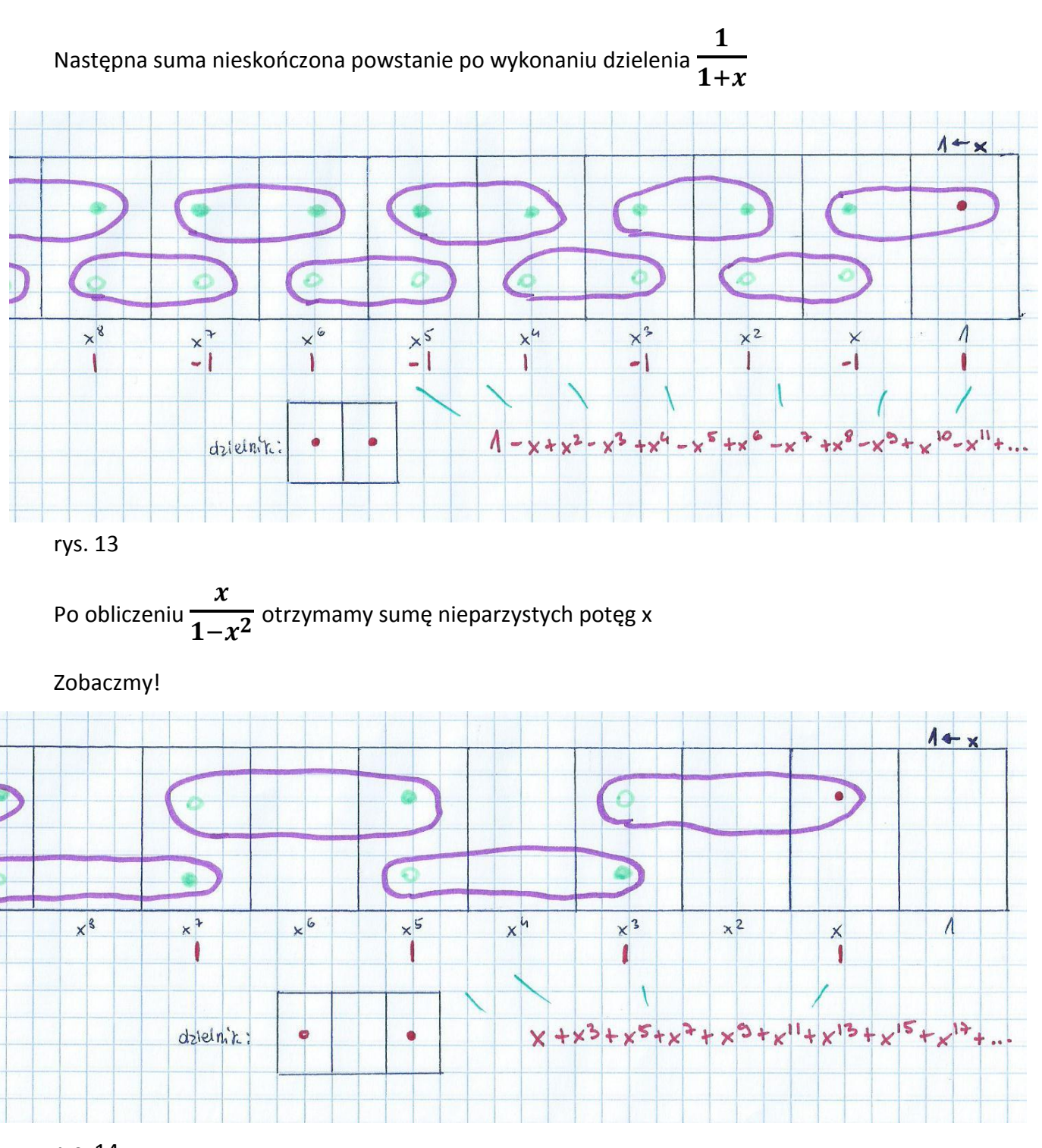

rys. 14

### <span id="page-12-0"></span>Dzielenie pewnego wielomianu a ciąg Fibonacciego

Wykonajmy dzielenie  $\mathbf{1}$ **T**−x−x<sup>2</sup> w naszej maszynie 1←x

Wyniki przedstawiają się tak:

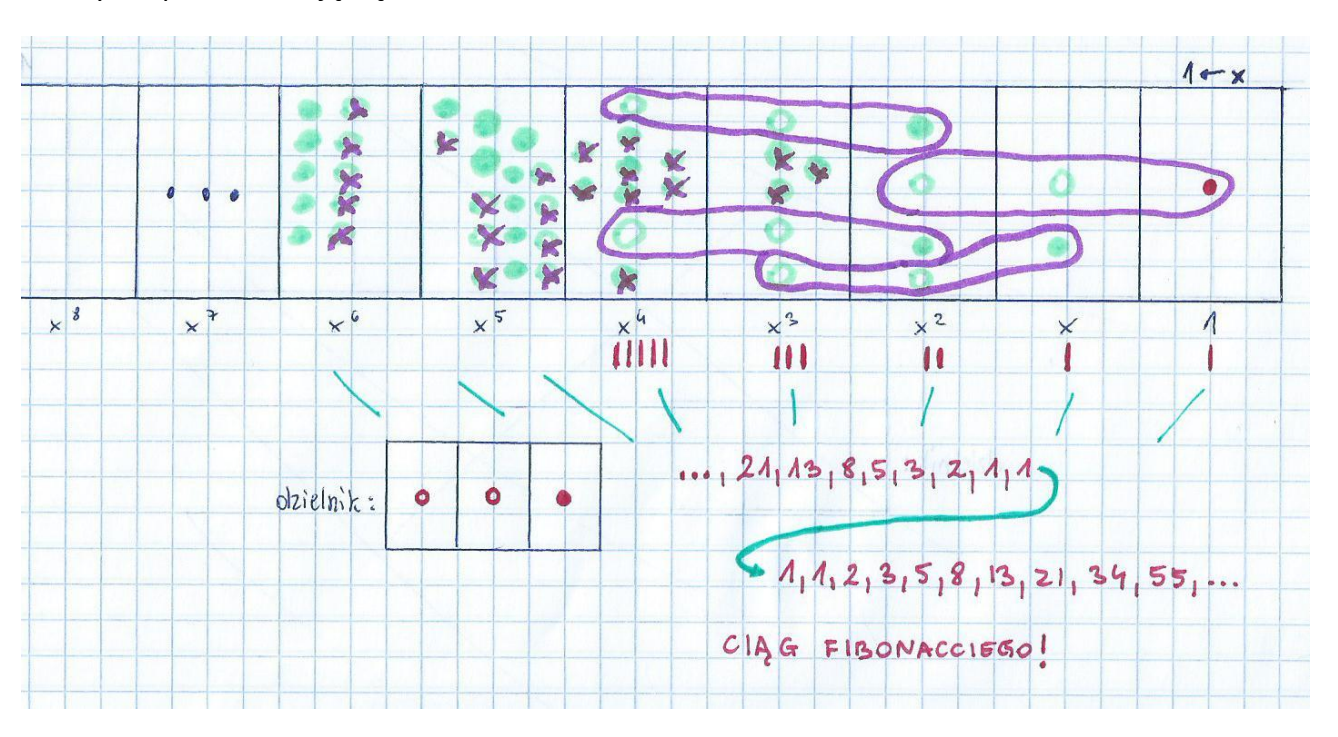

#### rys. 15

Można by iść w nieskończoność w lewo, a pudełka i liczby nigdy by się nie skończyły. Warto zauważyć, że liczby te nie są przypadkowe. Są to kolejne liczby Fibonacciego! Trochę o nich wcześniej słyszałam, więc postanowiłam trochę tę wiedzę poszerzyć. Ale o tym w następnym rozdziale.

# <span id="page-13-0"></span>Ciąg Fibonacciego i złota liczba

O ciągu rozmnażających się królików, czyli jaki problem postawił Fibonacci?

Około 1200 roku włoski matematyk Leonardo Fibonacci sformułował ciekawy problem dotyczący królików. Treść tego problemu brzmi następująco:

*Ile par królików urodzi się z jednej pary w ciągu n miesięcy (n-liczba naturalna) przy następujących założeniach:*

- *para staje się płodna po pierwszym miesiącu życia,*
- *każda płodna para rodzi nową parę w ciągu miesiąca,*
- *króliki nigdy nie zdychają?*

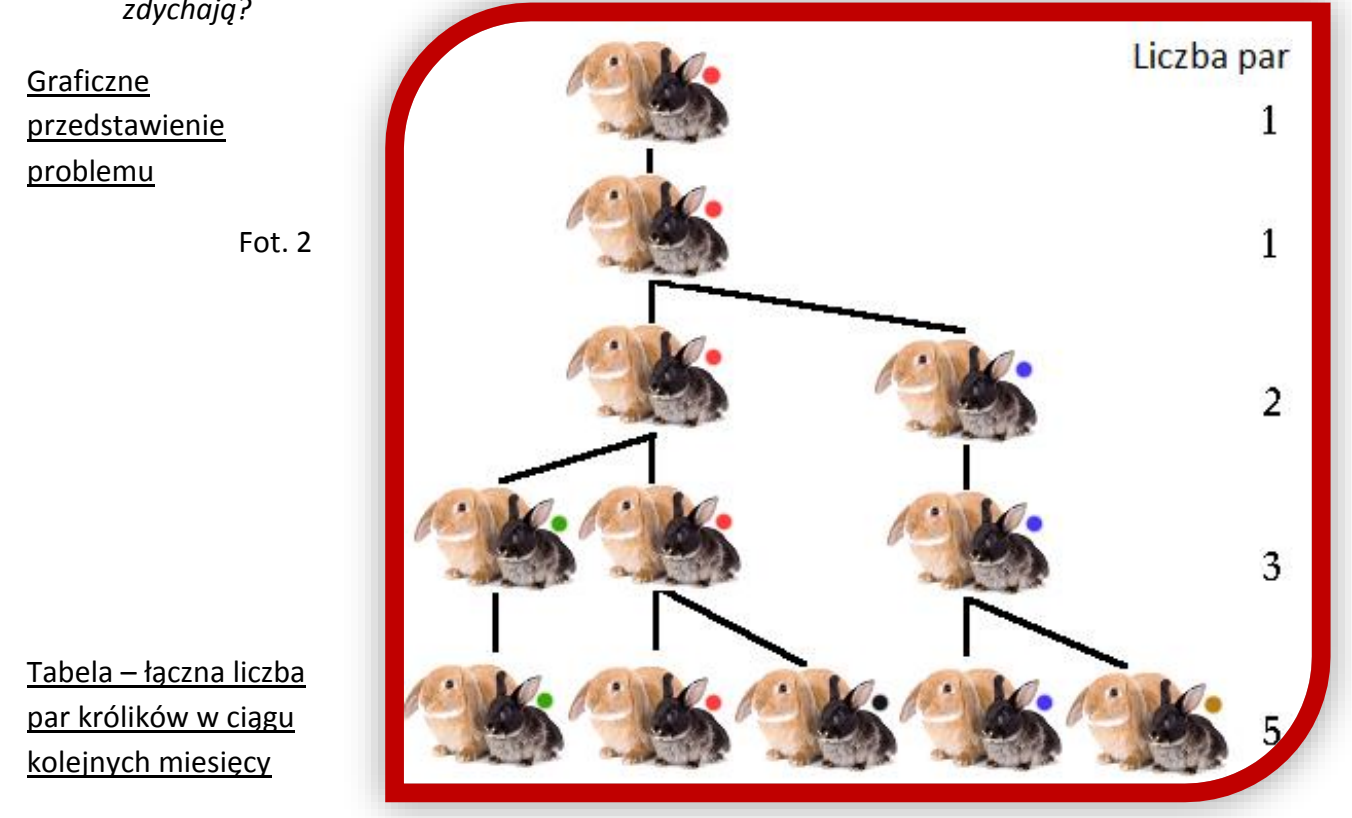

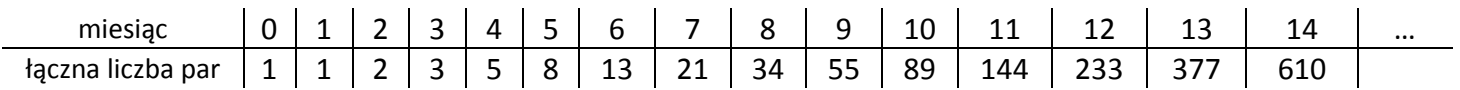

Liczby określające łączną liczbę par królików w kolejnych n miesiącach tworzą ciąg Fibonacciego: **1, 1, 2, 3, 5, 8, 13, 21, 34, 55, 89, 144, …**

Kolejne wyrazy ciągu powstają jako suma dwóch wcześniejszych wyrazów, np. 5+8=13

#### Złoty podział, czyli jak rzeźbili starożytni Grecy?

Czym jest złoty podział? Złoty podział, zwany również złotą proporcją, jest to taki podział odcinka na dwie części, w którym stosunek długości dłuższej części do krótszej jest taki sam jak stosunek długości całego odcinka do jego dłuższej części.

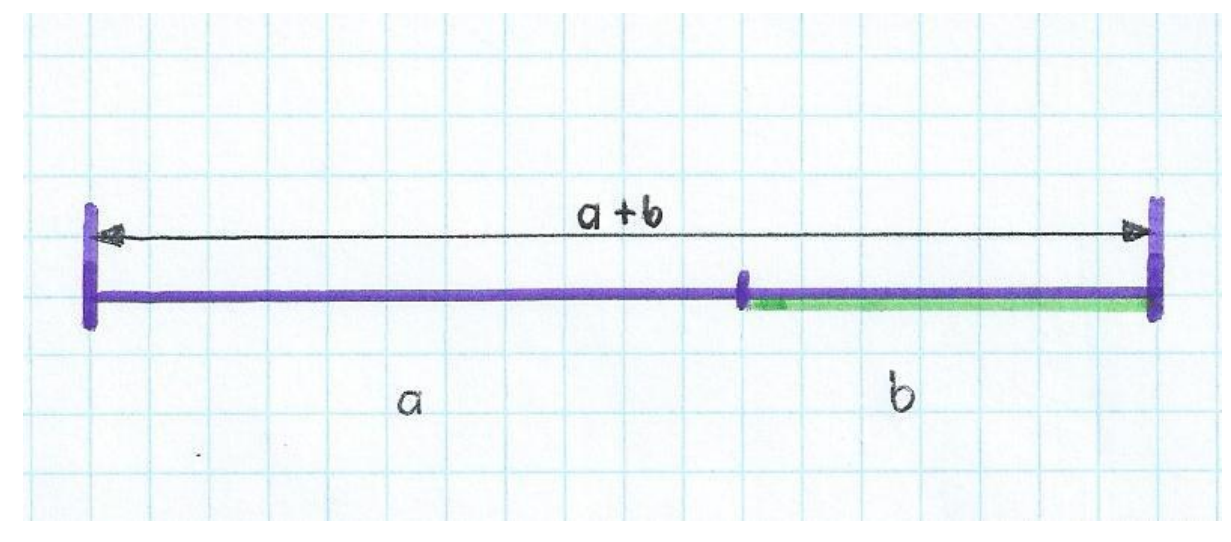

rys. 16

$$
\frac{a}{b}=\frac{a+b}{a}
$$

Stosunek ten nazywa się złotą liczbą i oznacza grecką literą φ (czytaj: fi).

Złota liczba jest równa  $\mathbf{\varphi} = \frac{1 + \sqrt{5}}{2}$ **= 1,61803…**

Złota liczba – jak to się zaczęło?

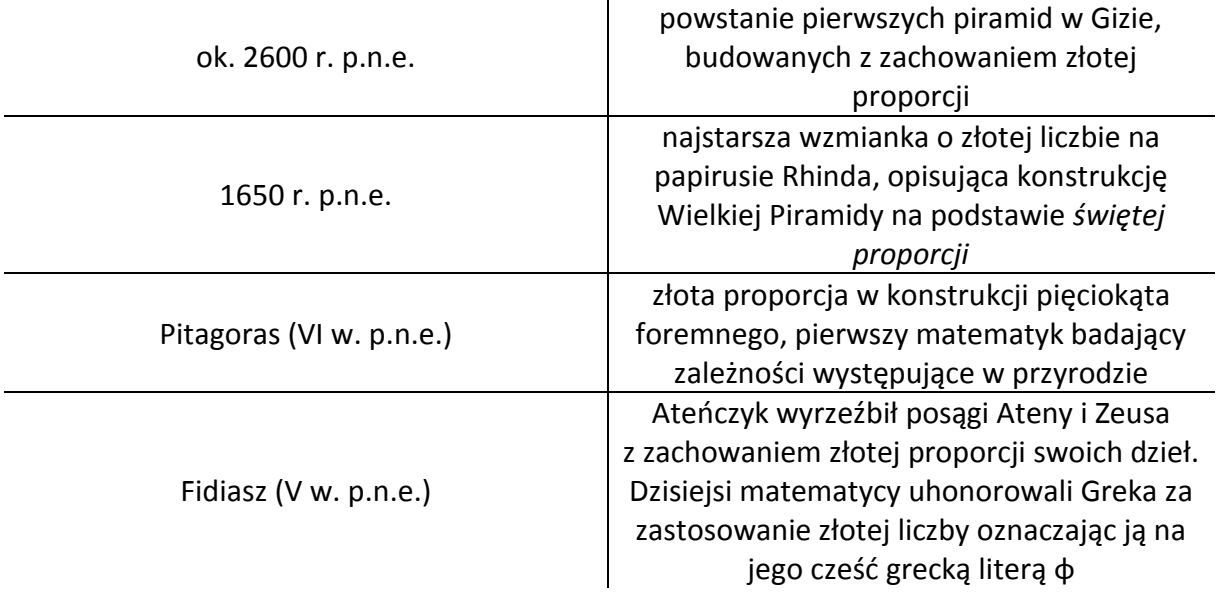

#### Złota liczba a ciąg Fibonacciego

Kiedy podzielimy przez siebie dowolne 2 kolejne wyrazu ciągu Fibonacciego, to stosunek tych liczb będzie w przybliżeniu złotą liczbą. Im dalsze wyrazy ciągu dzielimy, tym lepsze przybliżenie otrzymujemy.

Złoty prostokąt – taki, w którym stosunek długości do szerokości oraz stosunki długości boków mniejszych prostokątów są równe złotej liczbie.

Jeżeli w złotym prostokącie odetniemy kwadrat – część pozostała również będzie złotym prostokątem oraz odwrotnie: prostokąt złożony z kwadratu i złotego prostokąta też jest złoty. Odcinanie w złotym prostokącie kolejnych kwadratów, jak i przyłączanie ich można powtarzać w nieskończoność.

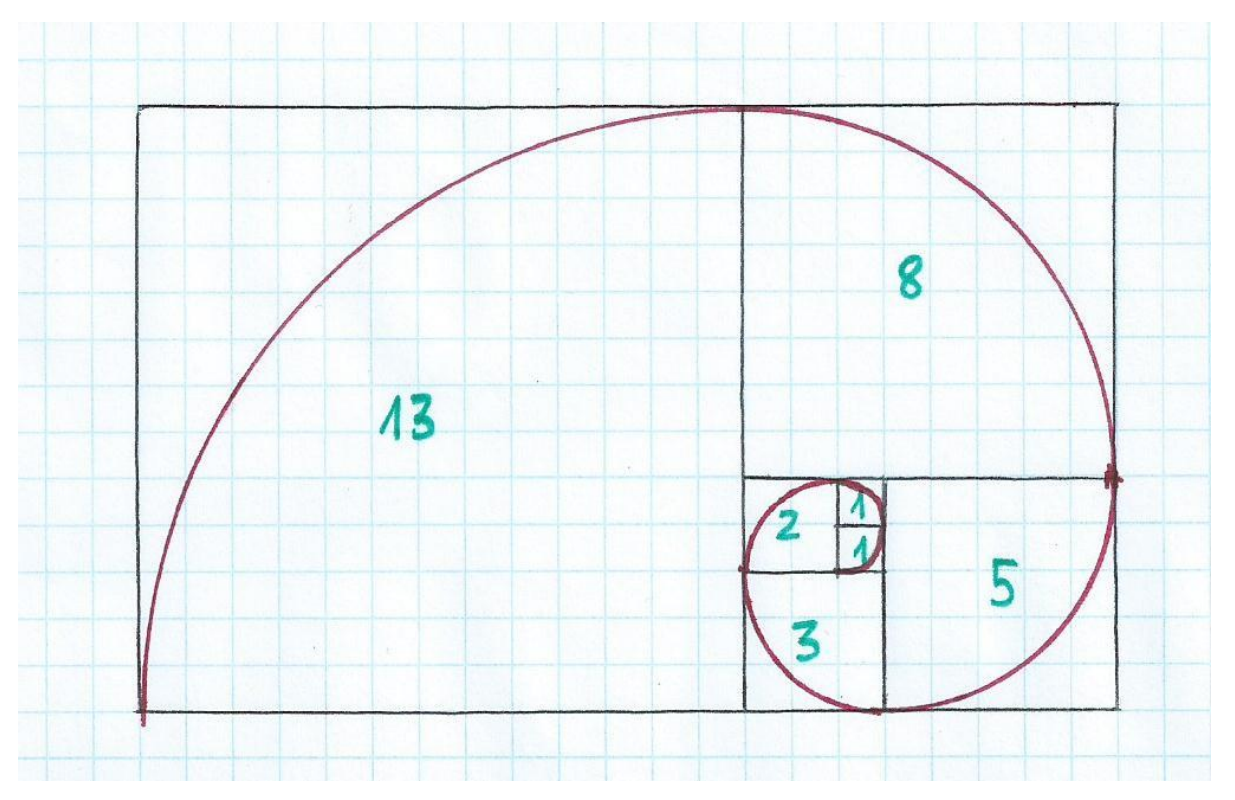

#### rys. 17

Powyższy rysunek przedstawia kwadraty o bokach długości równych kolejnym liczbom Fibonacciego: 1, 1, 2, 3, 5, 8, 13.

Tworzą prostokąt o wymiarach 13x21.

Po dorysowaniu łuków otrzymamy spiralę przypominającą muszelkę - nosi ona nazwę złotej spirali i jest graficzną interpretacją ciągu Fibonacciego.

### Złota liczba w architekturze i sztuce, czyli co powstało na kanonie złotego podziału?

Partenon na Akropolu z V w. p.n.e.

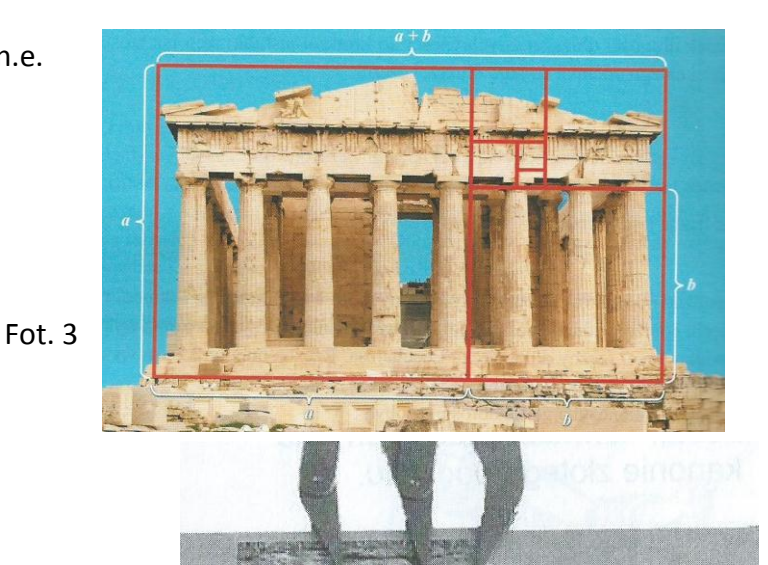

Mur Chiński

Fot. 4

- Leonardo da Vinci i jego *Monalisa*
	- Fot. 5

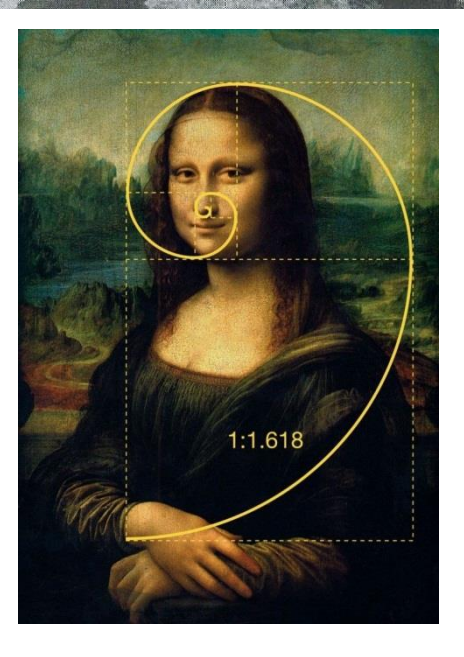

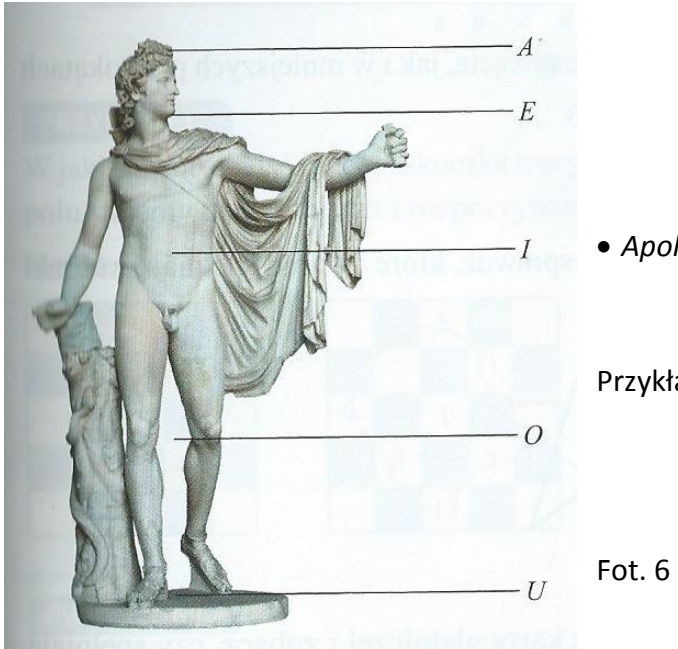

*Apollo Belwederski*

Przykładowo:

$$
\frac{|AU|}{|IU|} = \frac{|IU|}{|AI|} = \mathbf{\varphi}
$$

#### Złota liczba w muzyce

 Stradivarius – budowa skrzypiec z zachowaniem złotej proporcji

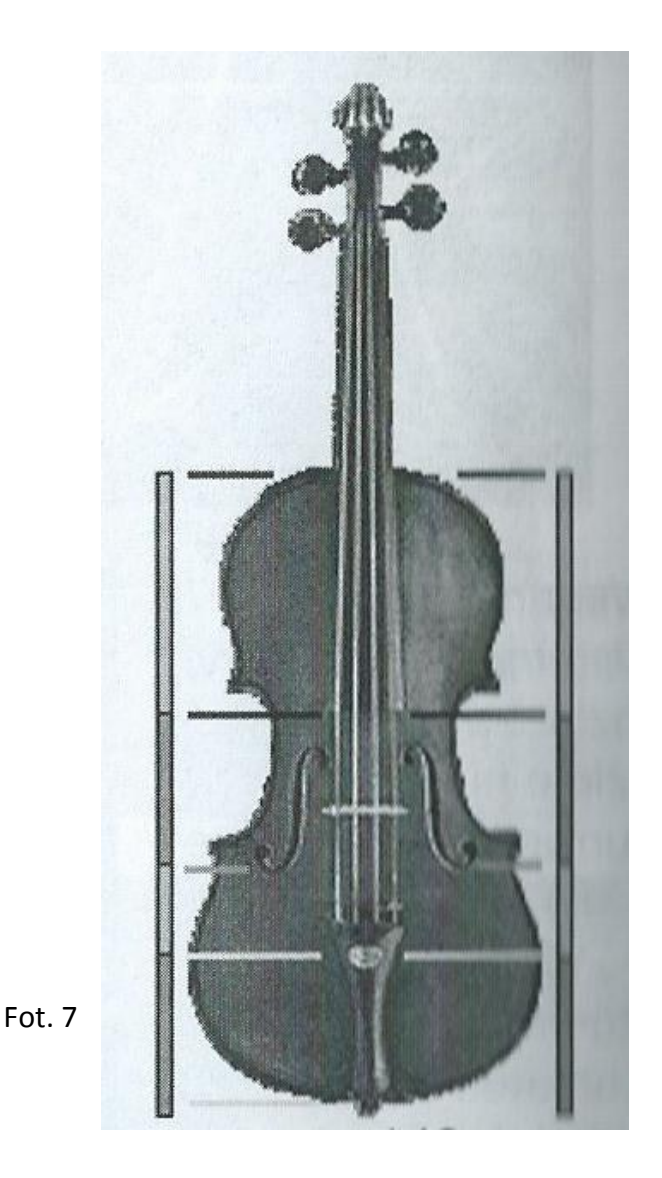

 Większość sonat Mozarta była podzielona na dwie części zgodnie z zasadą złotej proporcji. Muzyk był miłośnikiem matematyki, więc mógł to robić świadomie, niekoniecznie intuicyjnie.

### Złota liczba w kosmosie

 Obce galaktyki w kształcie spiral

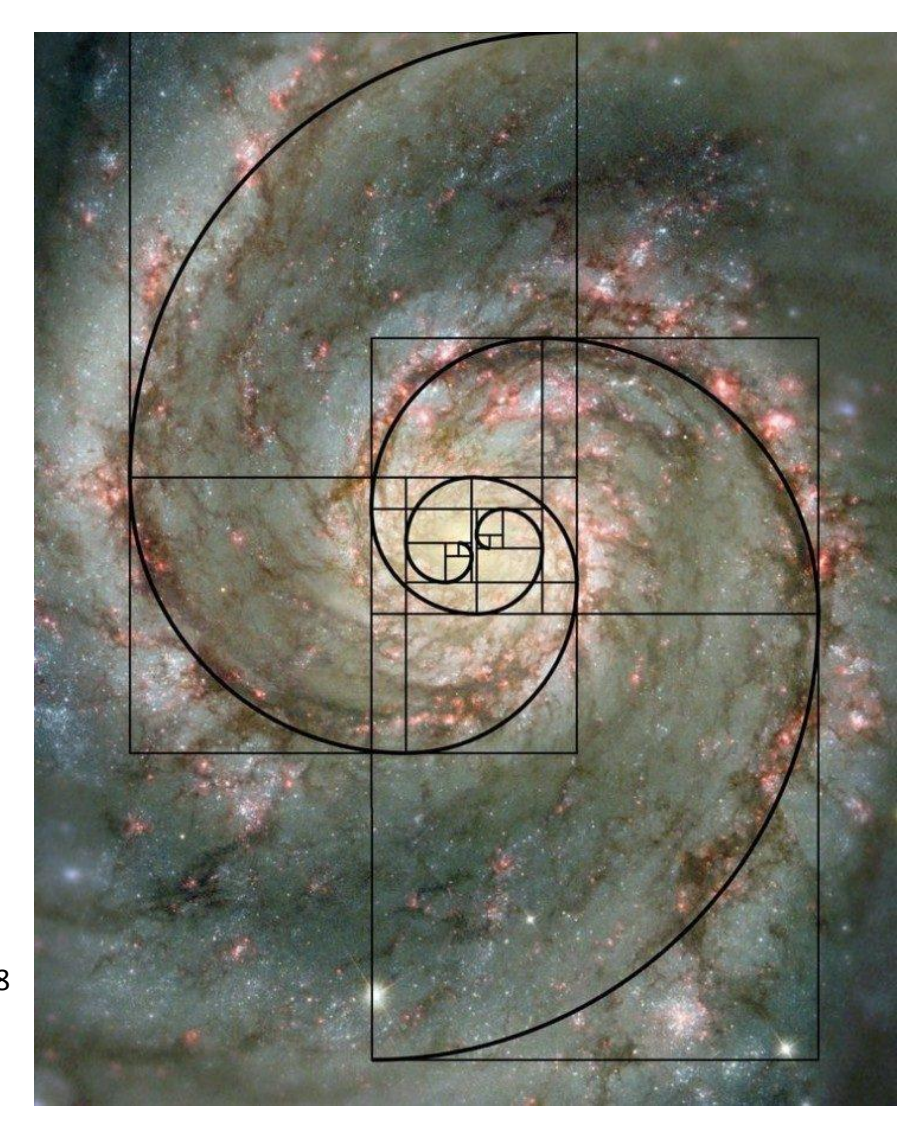

Fot. 8

### Złota liczba a człowiek

 Złota proporcja w budowie ciała dorosłej osoby, m. in. kończyna górna czy elementy twarzy

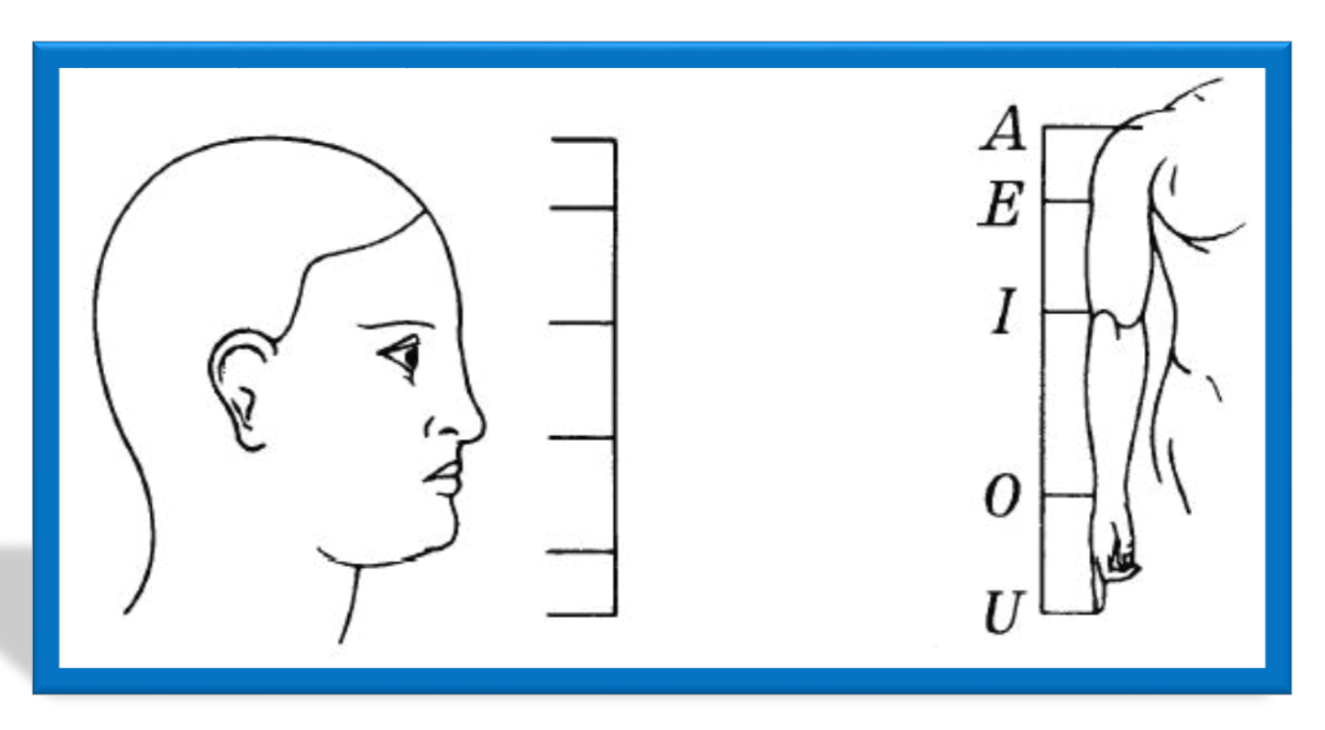

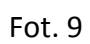

Przykładowe proporcje:

$$
\frac{|IU|}{|IO|} = \frac{|IO|}{|OU|} = \varphi
$$
  

$$
\frac{|AI|}{|EI|} = \frac{|EI|}{|AE|} = \varphi
$$

#### Złota liczba w świecie flory

 Krwawnik pospolity – jego pędy rozwijają się zgodnie z kolejnymi liczbami ciągu Fibonacciego, podobnie jak u wielu innych roślin

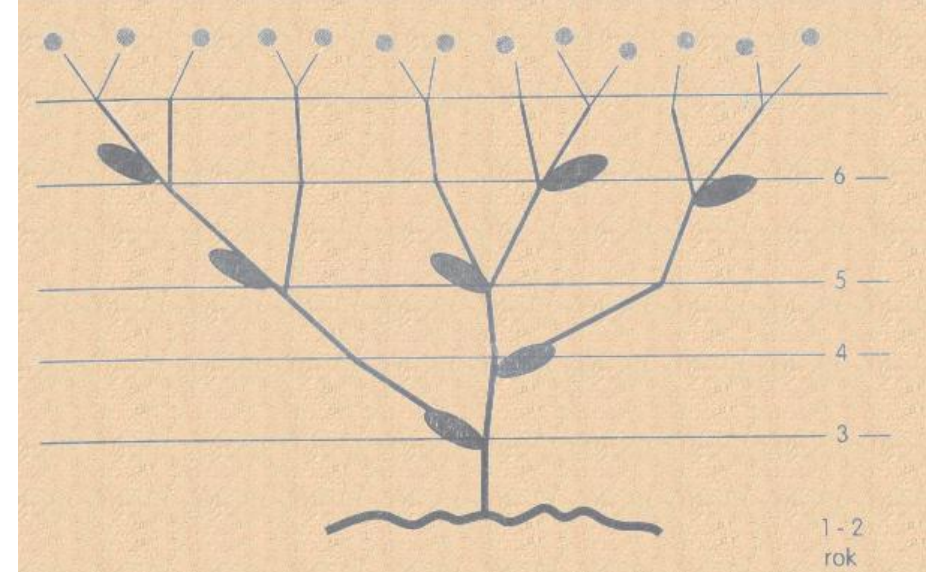

Fot. 10

 Słonecznik – jego nasiona są ułożone spiralnie w 21 zwojów w jednym kierunku i 34 w drugim, podobna konfiguracja występuje u ananasów czy szyszek

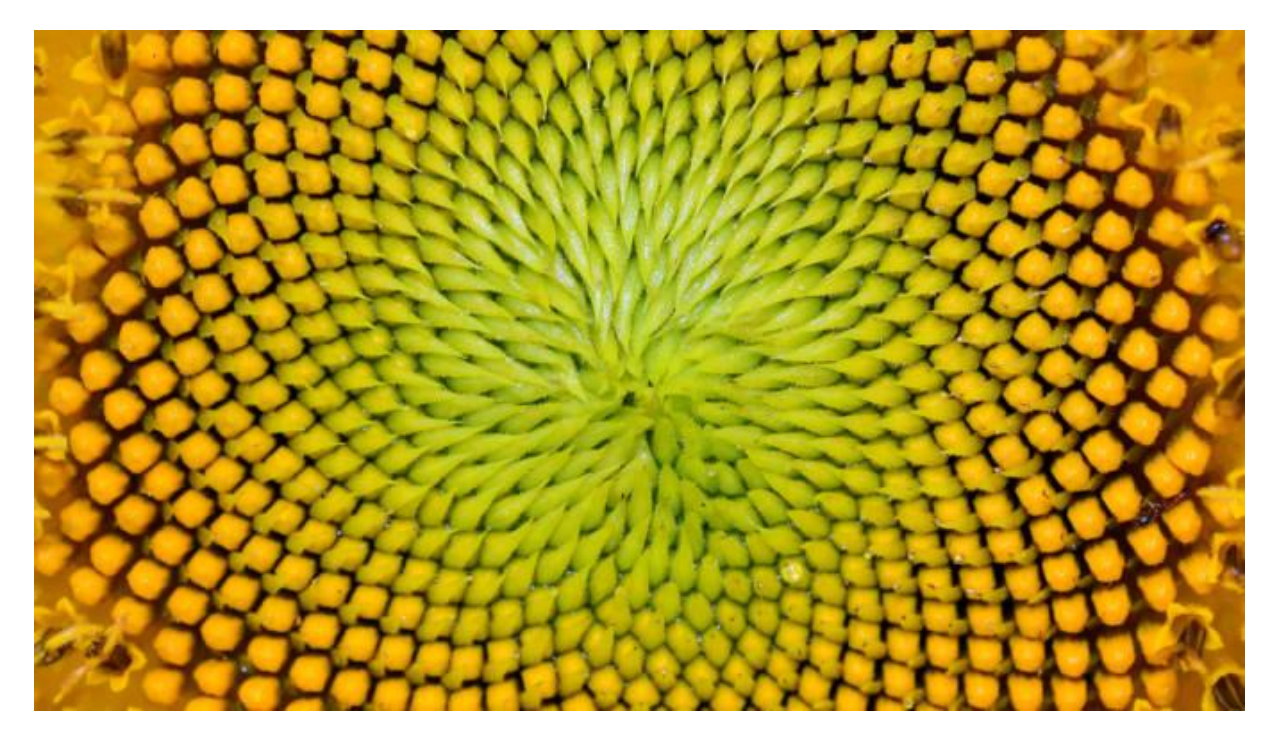

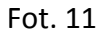

#### Ciąg Fibonacciego pierwszym ciągiem rekurencyjnym

Rekurencja to odwoływanie się definicji lub funkcji do samej siebie.

Ciąg rekurencyjny to ciąg określający następny wyraz za pomocą poprzedniego.

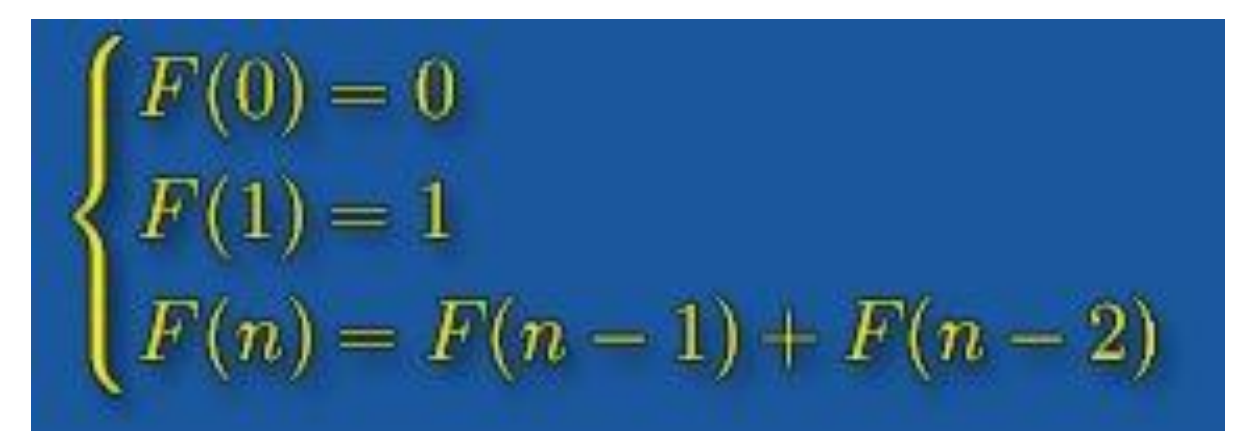

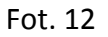

Pierwszym w historii ciągiem rekurencyjnym jest właśnie ciąg Fibonacciego, którego zapis rekurencyjny przedstawiono powyżej.

Na zakończenie mała ciekawostka. Mianowicie istnieje nawet czasopismo o tematyce ciągu Fibonacciego i złotej liczbie "The Fibonacci Quarterly" wydawane przez Amerykańskie Stowarzyszenie Fibonacciego.

### <span id="page-22-0"></span>Słowem zakończenia

Matematyka nie jest łatwa - to wie każdy. Podstaw uczymy się w szkole podstawowej, poszerzamy swoją wiedzę w gimnazjum i szkole średniej. Jednak obszar królowej nauk jest tak duży, że nie wiem czy ktokolwiek byłby w stanie nauczyć się i pojąć całą matematykę. Każdy z nas lubi inną jej dziedzinę – arytmetykę, algebrę, geometrię, statystykę, trygonometrię…

Poznając nowe zagadnienia matematyczne przy pomocy wybuchających kropek odkrywałam jak wiele pojęć matematycznych wciąż jest mi nieznanych.

Niektórzy jednak nie mogą pojąć najprostszych zagadnień. Myślę, że pomysł pana Tantona jest bardzo ciekawy i ułatwia zrozumienie rzeczy, które czasem wydają się wręcz niemożliwe.

Przykładowo sumy nieskończone – jak to możliwe? Osobiście trudno mi uwierzyć, że coś może biec w nieskończoność, a jednak być równe pewnej liczbie, ale kto powiedział, że wszystko jest udowodnione.

Chcę, aby ta praca pokazała, że matematyka może być łatwa w przyswojeniu nawet najtrudniejszych zagadnień. (Nie)zwykłe pudełka, w których wybuchają kropki? Dlaczego nie?

# <span id="page-23-0"></span>Źródła

Fotografie i rysunki

- Fot. 1 <https://www.explodingdots.org/>
- Fot. 2 <https://blogiceo.nq.pl/matematycznyblog/2013/02/06/kroliki-fibonacciego/>
- Fot. 3 Podręcznik *Liczy się matematyka 3* (str. 254)
- Fot. 4 *Złota liczba z Cabri II* (str. 87)
- Fot. 5 <https://ciekawe.org/2016/06/18/geometria-roslin-ciag-fibonacciego-w-przyrodzie/>
- Fot. 6 Podręcznik *Liczy się matematyka 3* (str. 253)
- Fot. 7 *Złota liczba z Cabri II* (str. 90)

Fot. 8 - <https://ciekawe.org/2016/06/18/geometria-roslin-ciag-fibonacciego-w-przyrodzie/> Fot. 9 -

[http://imaginarium.org.pl/index.php?option=com\\_content&view=article&id=358:uamki-w](http://imaginarium.org.pl/index.php?option=com_content&view=article&id=358:uamki-w-matematyce-i-przyrodzie&catid=49:po-drugie&Itemid=58)[matematyce-i-przyrodzie&catid=49:po-drugie&Itemid=58](http://imaginarium.org.pl/index.php?option=com_content&view=article&id=358:uamki-w-matematyce-i-przyrodzie&catid=49:po-drugie&Itemid=58)

Fot. 10 - <http://zobaczycmatematyke.krk.pl/nagrody2011/25-nowak/fibanacci.html>

- Fot. 11 <https://www.tajemnice-swiata.pl/ciag-fibonacciego/>
- Fot. 12 http://zobaczycmatematyke.krk.pl/nagrody2011/25-nowak/fibanacci.html

Wszystkie rysunki - praca własna

Zasoby internetowe [www.math.edu.pl](http://www.math.edu.pl/) [www.explodingdots.org](http://www.explodingdots.org/)

### Literatura

Podręcznik *Liczy się matematyka 3* wyd. WSiP; A. Makowski, T. Masłowski, A. Toruńska *Złota liczba z Cabri II* zeszyt 5; I. Kusz; B. Pabich

*Wielka księga zagadek. Matematyczna bombonierka* wyd. Demart; K. Ciesielski, Z. Pogoda